## **VT3S12D**

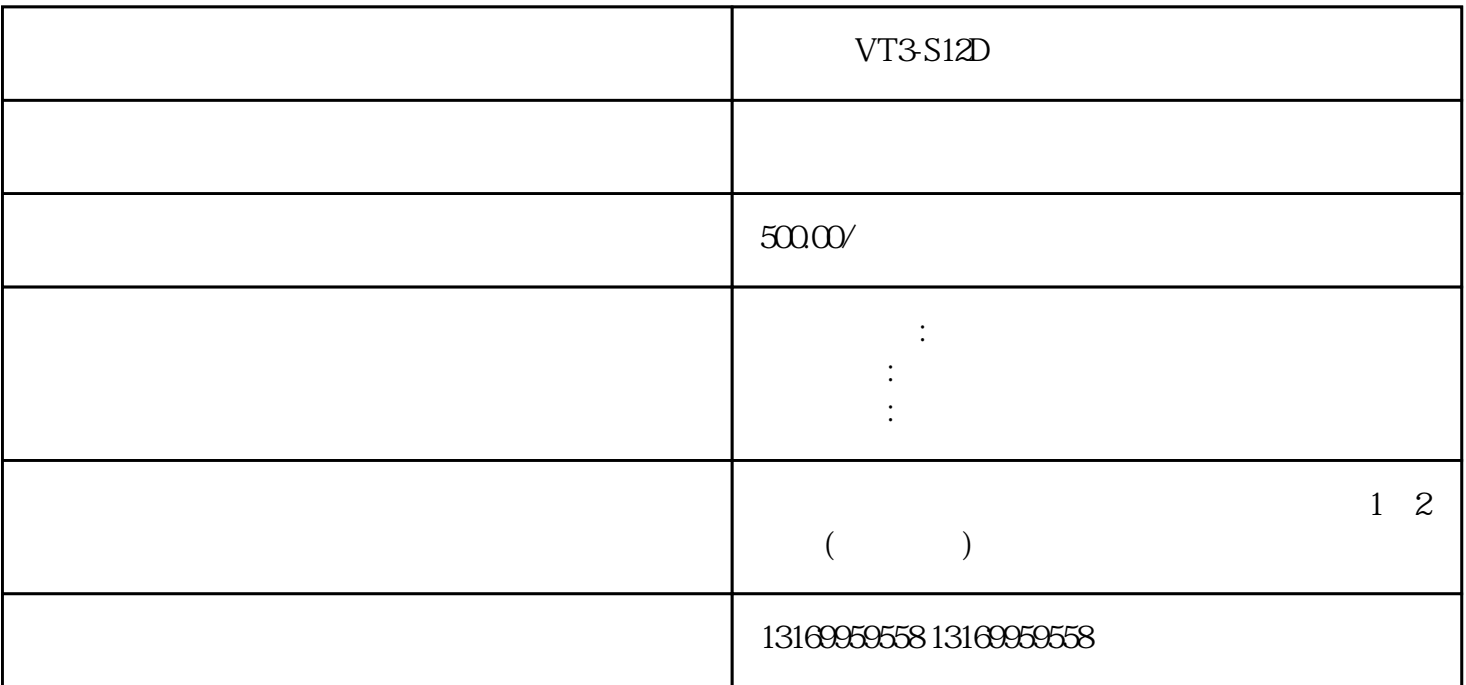

VT3-S12D

VT3-S12D VT3-S12D VT3-S12D VT3-S12D VT3-S12D 1.  $a)$  b)  $\alpha$ ) c) and  $\alpha$  d) USB 2.  $a)$  $\mathbf{b}$  $h = c$ )  $\sim$  3.  $a)$ b)  $4$  $a)$  $\phi$  b) c) USB 5.  $\alpha$  $\phi$  b) and the second second second second second second second second second second second second second second second second second second second second second second second second second second second second second se

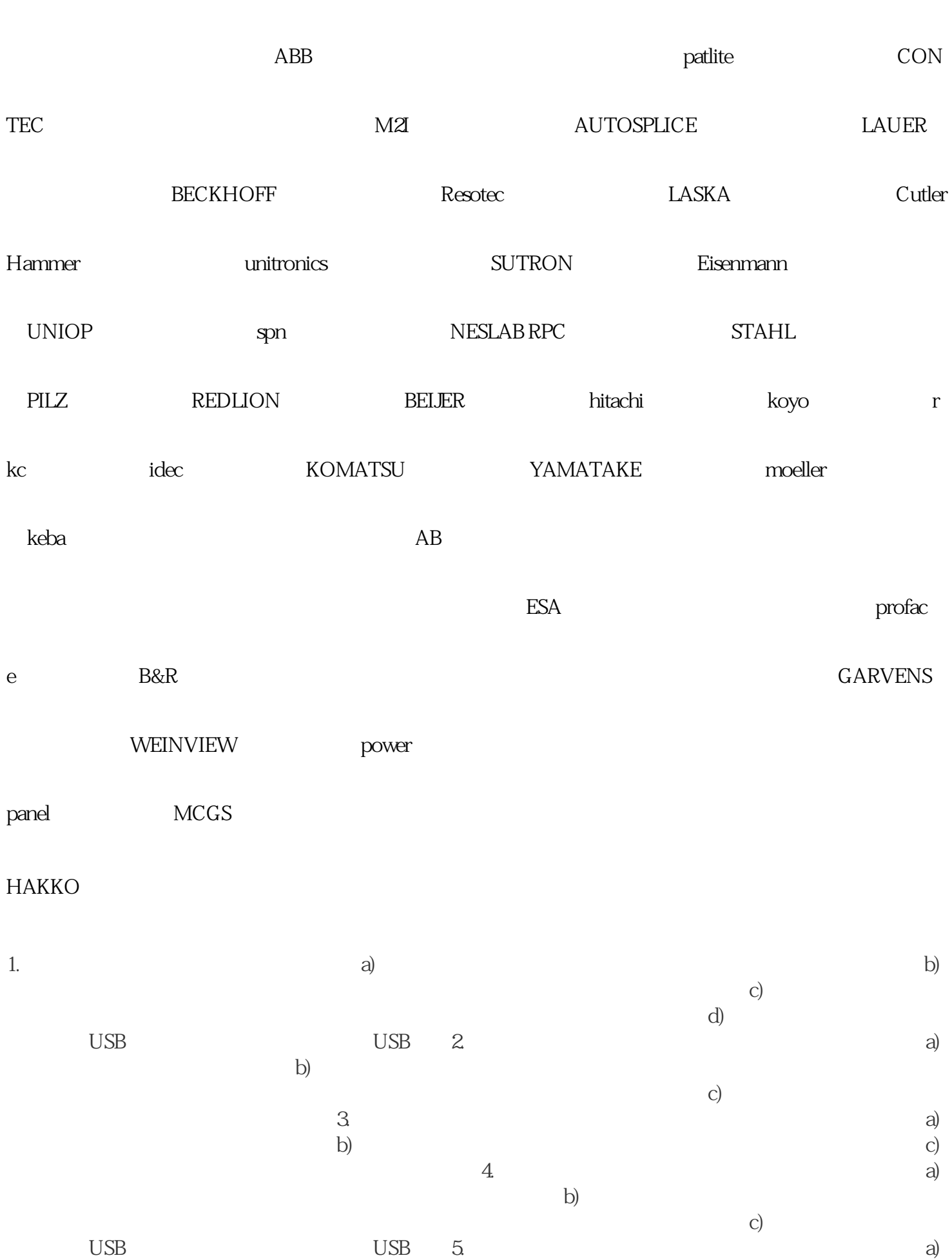

telemecanique